# **SIEMENS Arbeitsmarktdatenbank AM-DB Phase: Fachkonzept Dokument: Pflichtenheft**

Verteiler (alphabetisch):

Fr. Beidl **AMS BGS** Wien, Treustr. 35-43 Hr. Buzek BMWA Sektion II Wien, Stubenring 1 Hr. Edlinger **BMWA Sektion II** Wien, Stubenring 1 Hr. Freimuth amsbg amstrom Wien, Hofmühlg. 3-5 Hr. Heidinger amsbg Wien, Hofmühlg. 3-5 Hr. Lorenz **SBS EBS** Wien, Dietrichg. 27-29<br>
Hr. Madern Siemens PSE Wien, Gudrunstr. 11 Hr. Madern Siemens PSE Wien, Gudrunstr. 11<br>
Hr. Michlik MMS BGS Wien. Treustr. 35-43 Hr. Michlik AMS BGS Wien, Treustr. 35-43 Wien, Treustr. 35-43 Hr. Papp Siemens PSE Wien, Gudrunstr. 11 Hr. Proyer amsbg amstore Wien, Hofmühlg. 3-5<br>
Fr. Rüder amsbg amstore Wien, Hofmühlg. 3-5 Fr. Rüder amsbg amsbg Wien, Hofmühlg. 3-5<br>
Hr. Scheer Siemens PSE Wien, Gudrunstr. 11 Hr. Scheer Siemens PSE Wien, Gudrunstr. 11<br>
Hr. Statelov Siemens PSE Wien, Gudrunstr. 11 Hr. Statelov Siemens PSE Wien, Gudrunstr. 11 Fr. Zajic **AMS BGS** Wien, Treustr. 35-43<br>
Hr. Zauner BMWA Sektion II Wien, Stubenring 1 BMWA Sektion II Wien, Stubenring 1

#### **Ablage (CM):**

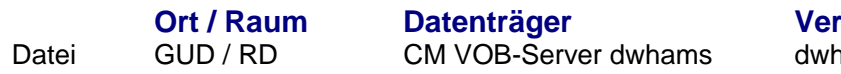

rzeichnis hams\doc\10pflihft

### **Änderungsberechtigt:**

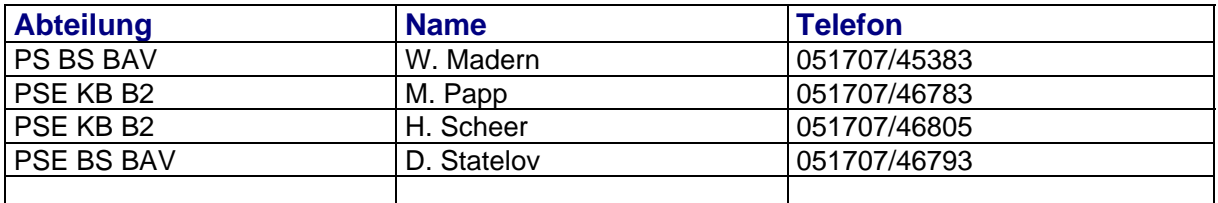

#### **Dokument-Historie:**

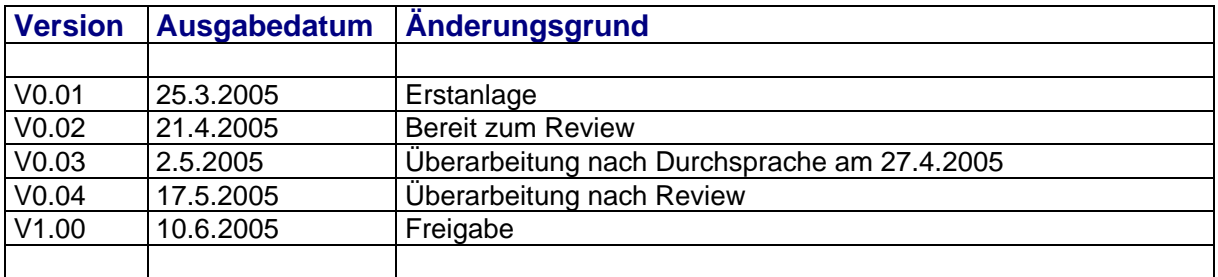

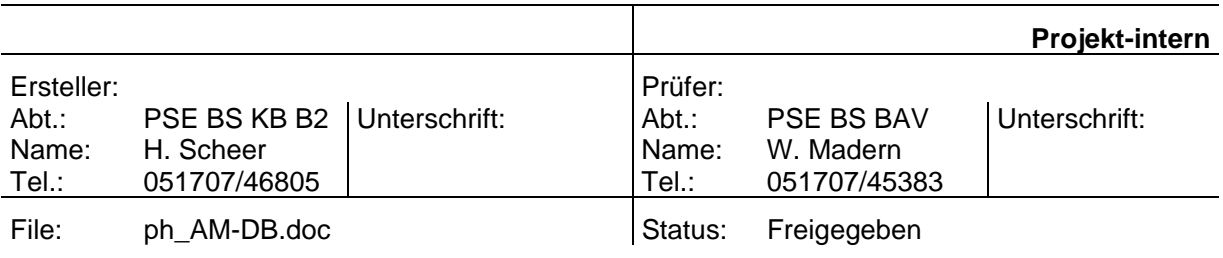

### **INHALTSVERZEICHNIS**

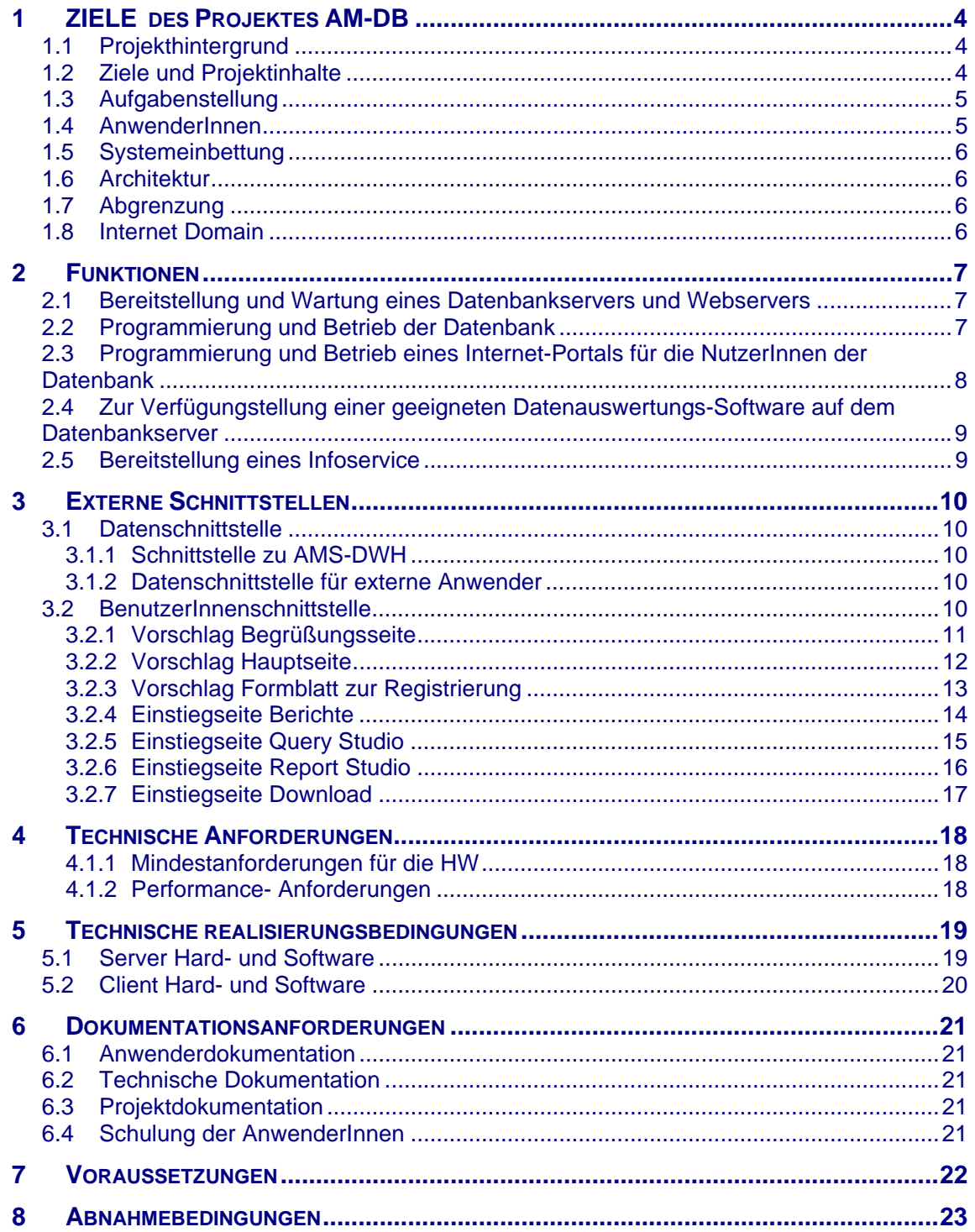

# **1 ZIELE DES PROJEKTES AM-DB**

Dieses Dokument beschreibt die Anforderungen an die Arbeitsmarktdatenbank in der Folge kurz AM-DB genannt.

## **1.1 Projekthintergrund**

Das BMWA und das AMS realisieren in Kooperation den Aufbau einer Arbeitsmarktdatenbank für Analyse- und Forschungszwecke. Neben der Nutzung für die internen Analysearbeiten sollen die Datenbanktabellen auch Forschungseinrichtungen zum Zwecke der Arbeitsmarktforschung zur Verfügung gestellt werden. Zielsetzung ist die Schaffung einer einheitlichen Arbeitsmarkt-Datenplattform, die es registrierten Nutzern von öffentlichen Stellen sowie Forschungseinrichtungen ermöglicht, anonymisierte personenbezogene Auswertungen zum österreichischen Erwerbssystem vorzunehmen. Die Arbeitsmarktdatenbank soll im Wesentlichen eine Teilmenge der monatlich aktualisierten Daten aus dem bestehenden Monitoringmodul des Data Warehouse des Arbeitsmarktservice Österreich enthalten. Ursprüngliche Datenquellen sind die Versicherungsdateien des Hauptverbands der österreichischen Sozialversicherungsträger und die Personenstammdaten des Arbeitsmarktservice.

In der *ersten Ausbaustufe* werden elf aufbereitete Datenbanktabellen in der Arbeitsmarktdatenbank zur Verfügung gestellt (Liste der Datenbanktabellen, siehe Punkt 2.) wobei die umfangreichste Datenbanktabelle rund 3 GB umfasst und insgesamt ein Speichervolumen von knapp 30 GB belegt wird. Diese Datenbanktabellen sind weitgehend unverändert in die Datenbank einzulagern. Schon für den Testbetrieb der Datenbank ist ein Speichervolumen von 70 GB sicherzustellen.

Hinzu kommen noch mehrere Definitionstabellen (von sehr geringer Datenmenge), in welchen Abkürzungen und Datenhierarchien definiert und dokumentiert werden.

Noch im Laufe des Projektzeitraums ist von einem Ausbau der Datenbank auf rund 100 GB Speichervolumen auszugehen (Folge-Ausbaustufen; Einlagerung weiterer Datenbanktabellen). Die Datenbanktabellen sind vom Auftragnehmer grundsätzlich monatlich neu in die Datenbank einzulagern. Der Download von Datenbanktabellen seitens der Nutzer erfolgt entweder über das Internet (bei Tabellen kleinerer oder mittlerer Größe) oder die Tabellen werden nach Anforderung vom Datenbankserver auf einen gesonderten Datenträger kopiert.

Zusätzlich zur Möglichkeit des Downloads von Tabellen soll ferner testweise eine Datenauswertungs-Software mit on-line Abfragemöglichkeit auf dem Datenbankserver installiert werden.

Das Herunterladen von Datenbanktabellen sowie die Nutzung der Auswertungs-Software soll (nach einer noch kostenlosen Einführungsphase) gegen Kostenersatz erfolgen (Public-Private-Partnership).

## **1.2 Ziele und Projektinhalte**

Ziel des Projektes ist die möglichst einfache Bereitstellung von Arbeitsmarktdaten zur Arbeitslosigkeit und Beschäftigung in Österreich via Internet (bzw. für größere Datenmengen auch auf Datenträger) für registrierte Nutzer gegen Kostenersatz. Neben der rascheren Verfügbarkeit für eigene Auswertungsroutinen des AMS und des BMWA ergibt sich der potentielle Nutzerkreis aus den Auftragnehmern für (Grundlagen-)Forschung zum Arbeitsmarkt. Durch die Realisierung der Arbeitsmarktdatenbank soll unter anderem auch die bereits bisher erfolgte Datenbereitstellung für Forschungszwecke durch das AMS bzw. BMWA vereinfacht und standardisiert werden.

## **1.3 Aufgabenstellung**

Das Projekt umfasst:

- 1. Bereitstellung und Wartung eines Datenbankservers und Webservers für die Dauer von (zunächst) 3 Jahren
- 2. Programmierung und Betrieb der Datenbank
- 3. Programmierung und Betrieb eines Internet-Portals für die NutzerInnen der **Datenbank**
- 4. Zur Verfügungstellung einer geeigneten Datenauswertungs-Software auf dem Datenbankserver
- 5. Bereitstellung eines Infoservice für die Nutzer (z.B. EDV-technische Bereitstellung der Tabellenbeschreibung; mail-Postfach für Anfragen etc.)

## **1.4 AnwenderInnen**

Rund 25 Benutzer (Datenbankabfragen und Tabellendownloads) aus ca. 15 Institutionen.

Die Anwender sollen folgende Rollen erhalten können:

- Reports: Ausführen vordefinierter Standardberichte
- Download: Download von Dateien (Tabelleninhalte)
- Query Studio: Erstellen eigener Datenbankabfragen im Cognos ReportNet Query Studio
- Report Studio: Erstellen eigener Reports (aufwändiges Layout) im Cognos ReportNet Report Studio

## **1.5 Systemeinbettung**

Das System befindet sich im AMS- Intranet, sodass eine reibungslose Datenübernahme von Daten des DWH- Datenbankservers des AMS, der Zugriff für berechtigte Anwender aus dem AMS- Intranet (inkl. BMWA- Anwender), sowie ein einfache Administration aller Funktionen möglich ist. Der Zugriff aus dem Internet erfolgt über verschlüsselte (128 Bit) Verbindung eines Web-Server außerhalb einer der AMS- Firewall.

## **1.6 Architektur**

Der Server wird sich hinter der Firewall befinden. Der Internetzugang könnte über den bestehenden dwhapp.ams.or.at erfolgen, wo bereits jetzt aus dem Internet auf Cognos Powerplay zugegriffen werden kann. Als Betriebsystem kann auf diesem Rechner weiterhin Windows laufen und ein IIS oder Apache oder kompatibles als Web-Server (128-Bit Verschlüsselung) vorhanden sein. Hier wäre nur zusätzlich ein ReportNet-Gateway zu installieren und 2 zusätzliche Ports zu öffnen. In Verbindung mit Authentifizierungszertifikaten sollte dass ein ausreichendes Maß an derzeit möglicher Sicherheit bieten.

Der DB-Server und der dwhapp.ams.or.at müssen mind. mit 100 MBit verbunden sein und die Anbindung an das Internet sollte mit 10 MBit (zumindest 2 MBit) erfolgen.

DB-Server und dwhdb.ams.or.at sollten mit 1 GBit verbunden sein (mind. 100MBit).

## **1.7 Abgrenzung**

In diesem Projekt und auf dem Server der AM-DB findet keine besondere Datenaufbereitung oder Transformation statt. Diese wird vielmehr auf dem Datenbankserver des AMS-DWH durchgeführt

## **1.8 Internet Domain**

Die Rechte für die zu verwendende Internet-Domain werden vom AMS gehalten und für das Projekt AM-DB bereitgestellt.

# **2 FUNKTIONEN**

## **2.1 Bereitstellung und Wartung eines Datenbankservers und Webservers**

Der Auftragnehmer ist Betreiber der Datenbank.

Bestandteile des Datenbankbetriebs sind entsprechende Export und Import-Schnittstellen für (neue) Datenbanktabellen, wobei gegebenenfalls auch zusätzliche Anonymisierungsverfahren entwickelt und angewendet werden müssen. Bestandteil des Datenbankbetriebs ist die Vorschaltung geeigneter Prüfroutinen (Verdoppelung oder Verstümmelung von Datensätzen etc.) vor Freischaltung der importierten oder generierten Datenbanktabellen.

## **2.2 Programmierung und Betrieb der Datenbank**

In der ersten Ausbaustufe werden folgende Datenbanktabellen vom AMS zur Einlagerung bereitgestellt, wobei die vollständige Anonymisierung der personen- wie betriebsbezogenen Daten sichergestellt ist:

- **1. Tabelle hv\_epi\_stamm\_bas**
- **2. Tabelle hv\_epi\_roh**
- **3. Tabelle hv\_epi**
- **4. Tabelle Hv\_epi\_em**
- **5. Tabelle hv\_pn**
- **6. Tabelle hv\_dg\_konto** (bearbeitet)
- **7. Tabelle hv\_beitrg** (ehemals hv\_bmg)
- **8. Tabelle hv\_epi\_krz**
- **9. Tabelle mon\_vb\_klist\_bas (bearbeitet)**
- **10. Tabelle vmz\_v1\_int**
- **11. Tabelle vmz\_v2\_int**

Alias-Tabellen sind für folgende Tabellen zu erstellen

- **12. Tabelle hv\_epi\_stamm\_bas**
- **13. Tabelle hv\_epi\_roh**
- **14. Tabelle hv\_epi**
- **15. Tabelle hv\_epi\_em**

Zusätzlich werden alle für die Tabellenauswertungen notwendigen relevanten Dimensionstabellen (Tabellen zur Erläuterung von Datenhierarchien sowie Abkürzungen und technischen Codes) vom AMS zur Verfügung gestellt und sind vom Auftragnehmer in die Datenbank einzulagern. Die Zurverfügungstellung der genannten Datenbanktabellen wurde vom Vorstand des AMS Österreich mit der EDV Kooperationsvereinbarung 2004 (GZ. 434.001/5010 - II/SL/2004) bereits zugesagt.

#### **Dimensionstabellen**

- hv\_amp\_dim (für die Entschlüsselung der verwendeten DWH MON Abkürzungen von zusammengefassten HV-Qualifikationen / Arbeitsmarktzuständen)
- hy akgr\_dim (für den akademischen Grad)
- hv\_stmeart\_dim (für die Sterbemeldung)
- hv\_stsl\_dim (für den Staatsbürgerschaftsschlüssel)
- hv\_Wiklbs68\_dim (für die Bezeichnung der Wirtschaftsklassen: 1 bis 4-Steller)
- nace dim (für den NACE)
- hv\_NUTS\_dim (für die Bezeichnung der NUTS Einheiten: 1 bis 3-Steller)
- hv\_vstr\_dim (für die Versicherungsträger)
- gs\_dim (Geschäftsstellenbezeichnung und Zuordnung)
- Stichtage\_dim (AMS Statistikstichtage)
- amb\_einstellgd\_dim (für den Einstellgrund in vmz\_v1/v2\_int)

Noch zu erstellende Dimensionstabellen:

- hy quali dim (mit der Variablen Am (Arbeitsmarktposition) der Tabelle hv\_epi\_stamm\_bas) Kurzbeschreibung der HV-Qualifikationen
- hv\_ef\_dim (für das Echt/Fingiert-Kennzeichen "Ef" in den Tabellen hv\_epi...)
- hv\_wr\_dim (für das Währungskennzeichen "Wr" in der hv\_bmg)
- status dim (mit Langbezeichnungen der Status in den Tabellen vmz v1/v2 int nicht einmal im AMB gibt es eine Dim-Tabelle zum Status...; ev. Erweiterung der bestehenden Dim-Tabellen "Vmz\_Gruppe\_V1\_Dim" bzw. "Vmz\_Gruppe\_V2\_Dim" um die Langbezeichnung)
- hy aufb dim (mit Erklärung des Attributs "Aufb" in der hy dg konto)

#### **Hierarchietabellen**

*Noch zu erstellen:*  Hierarchie hv\_epi Hierarchie hv\_epi\_em

Die Tabellen werden entsprechend der Anforderungen des Auftragnehmers verjoint.

In der im Rahmen der Projektlaufzeit bis 31.12.2006 durchzuführenden zweiten Ausbaustufe werden weitere, vom Inhalt her komplexere, Datenbanktabellen des AMS Data Warehouse in die AM-DB integriert.

### **2.3 Programmierung und Betrieb eines Internet-Portals für die NutzerInnen der Datenbank**

Die zu programmierende Internet Schnittstelle hat folgende Funktionen zu erfüllen (sofern die Funktionen nicht über das Internet-Portal gesteuert werden, bitte alternative Realisierung angeben):

- Benutzerregistrierung und Login samt Formblatt für rechtliche Aspekte der Datennutzung und Verwendung und Kundenstatistik.
- Informationszone mit Downloadfunktion: Infopunkte,

Datenbanktabellenbeschreibungen, Hilfefunktionen

• Kommunikationszone mit Postingfunktion für Fragen, Anregungen und Beschwerden; Feed-back Fragebogen. Diese ergehen an den DB-Administrator (Auftragnehmer).

- Publikationsdokumentation für mittels der Arbeitsmarktdatenbank durchgeführte Forschungsarbeiten (mit Postingfunktion; Teil des Regelwerks)
- Downloadfunktion für Datenbanktabellen über das Internet und Anforderungstool für Kopieanforderung von Datenbanktabellen auf alternative Datenträger
- Zugang zur Datenauswertungs-Software

Die Bedienung soll mit Netscape und MS Internet Explorer funktionieren.

In Abstimmung mit dem Auftraggeber hat der Auftragnehmer allgemeine Geschäftsbedingungen für die Datennutzung samt Datenschutzbestimmungen und Haftungsfragen zu entwickeln.

Der Zugang soll als "Secure Server"- Zugang (https) mit 128- Bit Verschlüsselung und Authentifizierungszertifikaten gesichert sein.

#### Authentifizierungsprozedere:

Nicht registrierte Anwender müssen sich zuerst über das Formblatt der Einsteigseite registrieren. Nach Prüfung und Genehmigung der Daten durch den Administrator und das BMWA wird an den Anwender User und Passwort vergeben. Auf Anfrage hin auch ein Zertifikat (sofern er bei der Registrierung kein eigenes angeben konnte).

Erst mit User und Passwort kann der Zugriff auf die Hauptseite erfolgen. Ebenso wird der Zugang nur mit gültigem Authentifzierungszertifikat, was im Web-Browser des Anwenders eingetragen sein muss, gewährt.

## **2.4 Zur Verfügungstellung einer geeigneten Datenauswertungs-Software auf dem Datenbankserver**

Als Auswertewerkzeug für Datenbankabfragen wird COGNOS ReportNet zum Einsatz kommen. Benutzerberechtigungen werden ebenfalls über Cognos ReportNet abgewickelt.

## **2.5 Bereitstellung eines Infoservice**

In der Web-Oberfläche wird eine Posting-Funktionalität vorgesehen in der Anfragen an den Support, bzw. Anmerkungen, Kommentare und Dokumente hinterlegt werden können

# **3 EXTERNE SCHNITTSTELLEN**

Die externe Schnittstelle des Systems unterteilt sich in

- Datenschnittstelle und
- Benutzerschnittstelle.

Unter **Datenschnittstelle** versteht man die Schnittstelle der AM-DB zu anderen Systemen, bzw. sonstigen "externen Datenquellen (z.B. Excel- CSV- Dateien).

Unter **Benutzerschnittstelle** ist die Gesamtheit der Schnittstellen zu verstehen, die dem menschlichen Benutzer gegenübertreten, z.B. Dialog, Listenausgaben, Anzeigen- und Bedienungselemente.

Die Benutzerschnittstelle der AM-DB wird detailliert im Dokument "Benutzerhandbuch AM-DB" beschrieben.

## **3.1 Datenschnittstelle**

#### **3.1.1 Schnittstelle zu AMS-DWH**

Die Befüllung der AM-DB erfolgt zyklisch durch Bereitstellen der zu ladenden Tabellen in Form von Flat-Ascii- Dateien. Voraussetzung für die Befüllung ist die Verfügbarkeit der Quelldateien und ein definiertes Zeitfenster. Während des Befüllungsvorgangs ist kein Zugriff auf die AM-DB durch externe Anwender gestattet.

### **3.1.2 Datenschnittstelle für externe Anwender**

Neben der Benutzerschnittstelle für externe Anwender ist für berechtigte Anwender ein Dateidownload möglich. Dieser erfolgt einfach über die Bedienung mit dem Web-Browsers

## **3.2 BenutzerInnenschnittstelle**

Die Bedienung erfolgt ausschließlich über Web-Browser der Typen MS Internet Explorer (Version ab 5.5) bzw. Netscape (ab Version 7.0)

 Für Adhoc- Abfragen wird die Benutzerschnittstelle von Cognos Reportnet QueryStudio bzw. ReportStudio verwendet.

#### • **Vergebührungssystem**

Nach Ablauf der Pilotphase erfolgt die Nutzung der AM-DB durch externe NuterInnen gegen einen differenzierten Kostenersatz. Das Vergebührungssystem wird vom Auftragnehmer in Abstimmung mit dem Auftraggeber entwickelt und bereitgestellt. Einnahmen aus der Vergebührung werden der Auftragssumme bei der Endabrechnung des

Projekts gegengerechnet.

### **3.2.1 Vorschlag Begrüßungsseite**

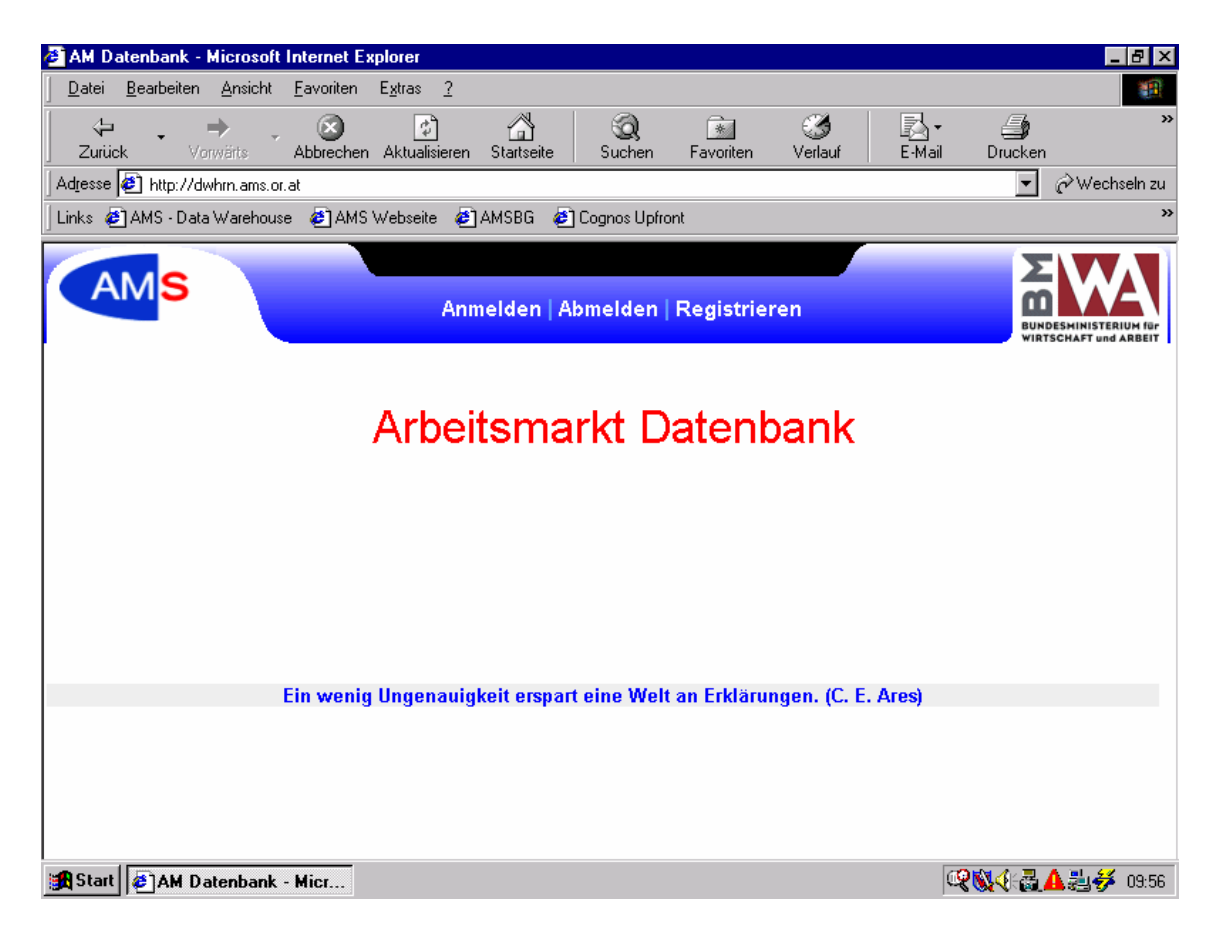

## **3.2.2 Vorschlag Hauptseite**

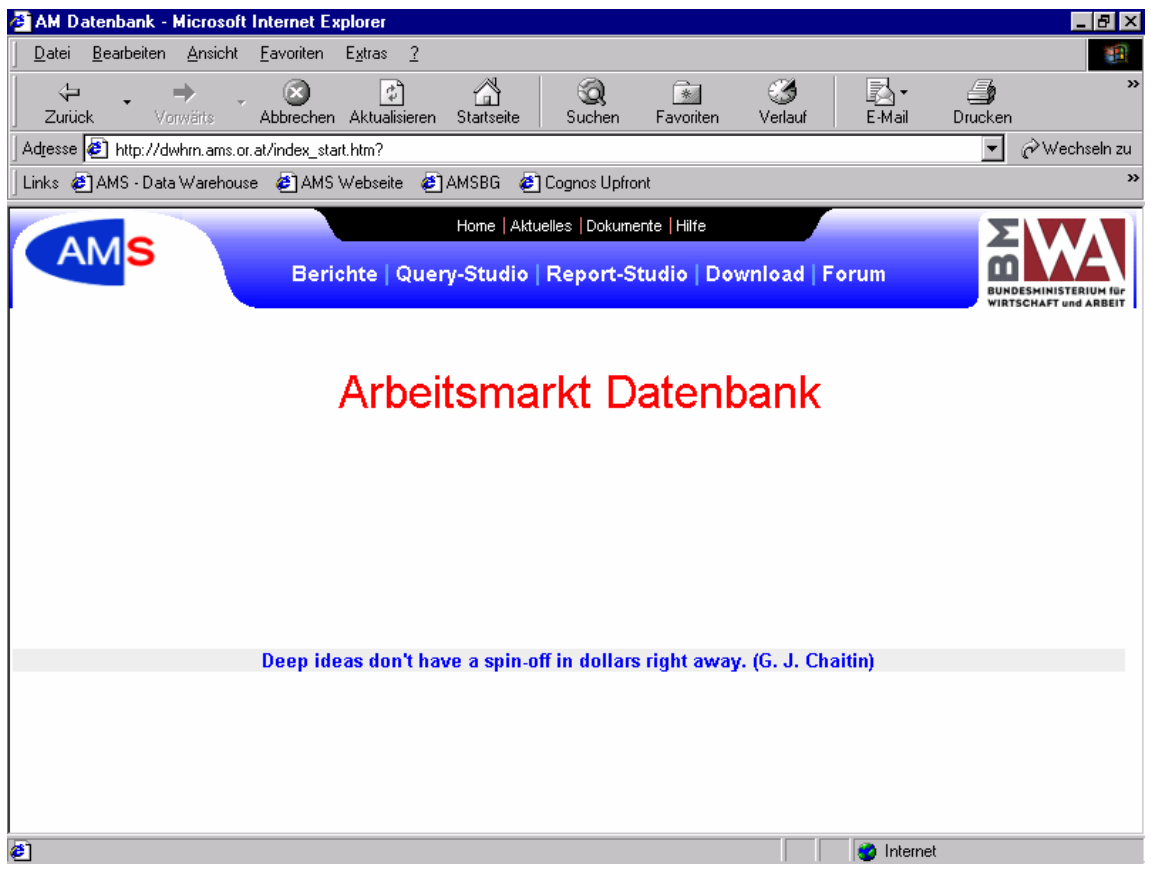

## **3.2.3 Vorschlag Formblatt zur Registrierung**

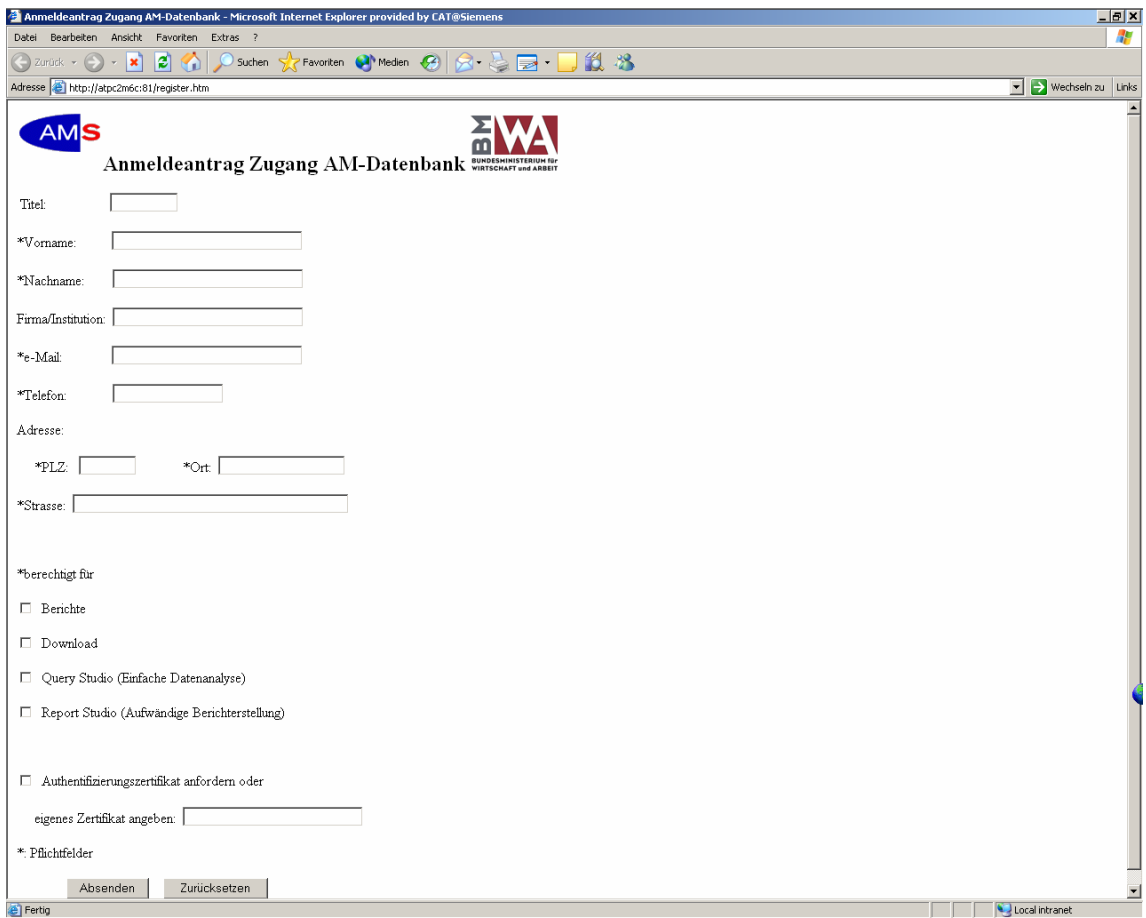

## **3.2.4 Einstiegseite Berichte**

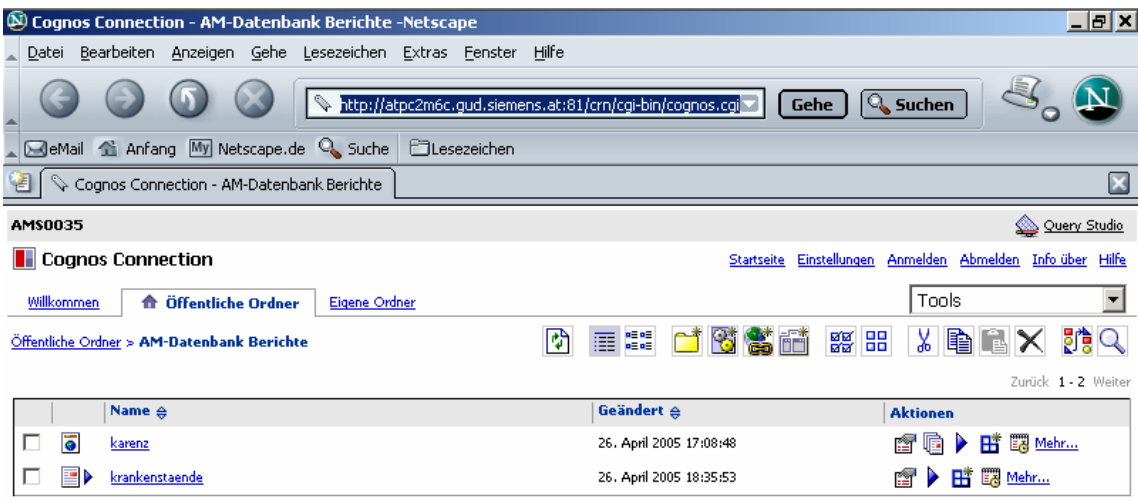

▔▔▔▏▆▏▅

### **3.2.5 Einstiegseite Query Studio**

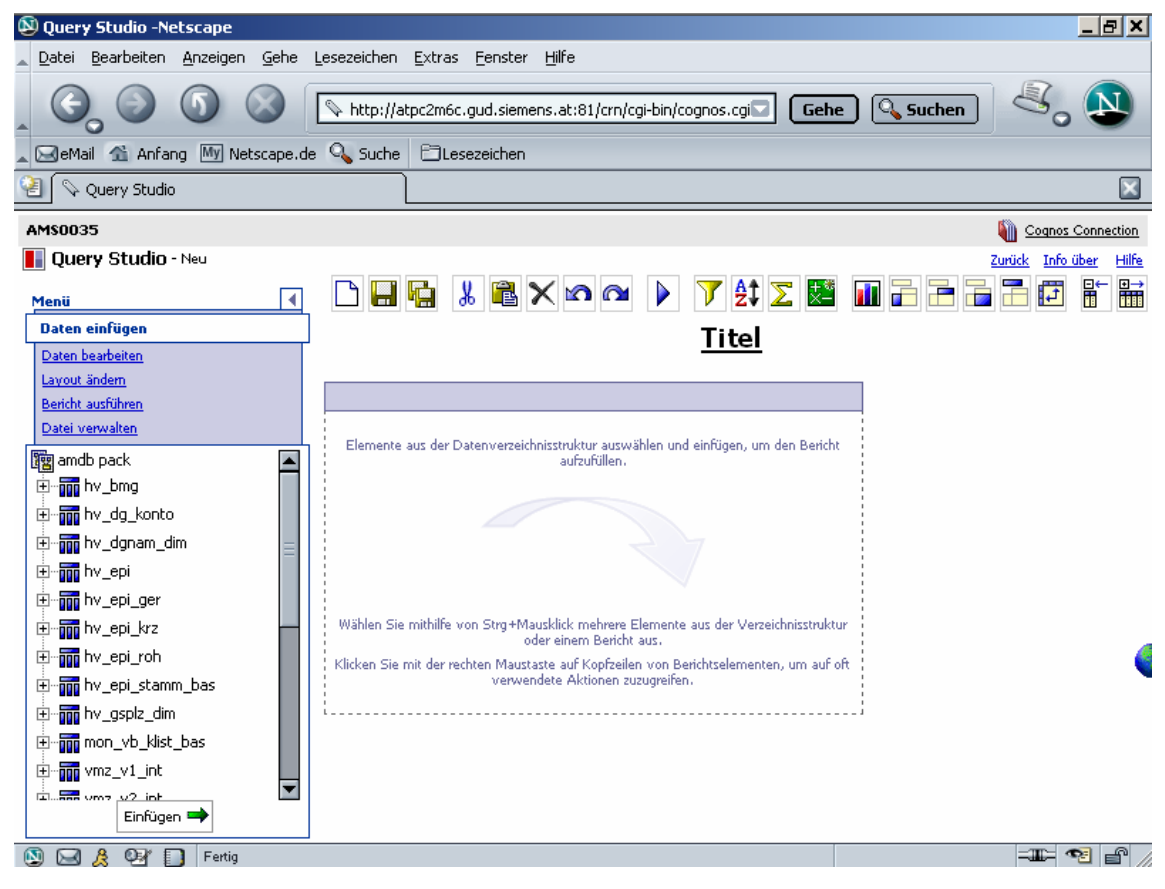

## **3.2.6 Einstiegseite Report Studio**

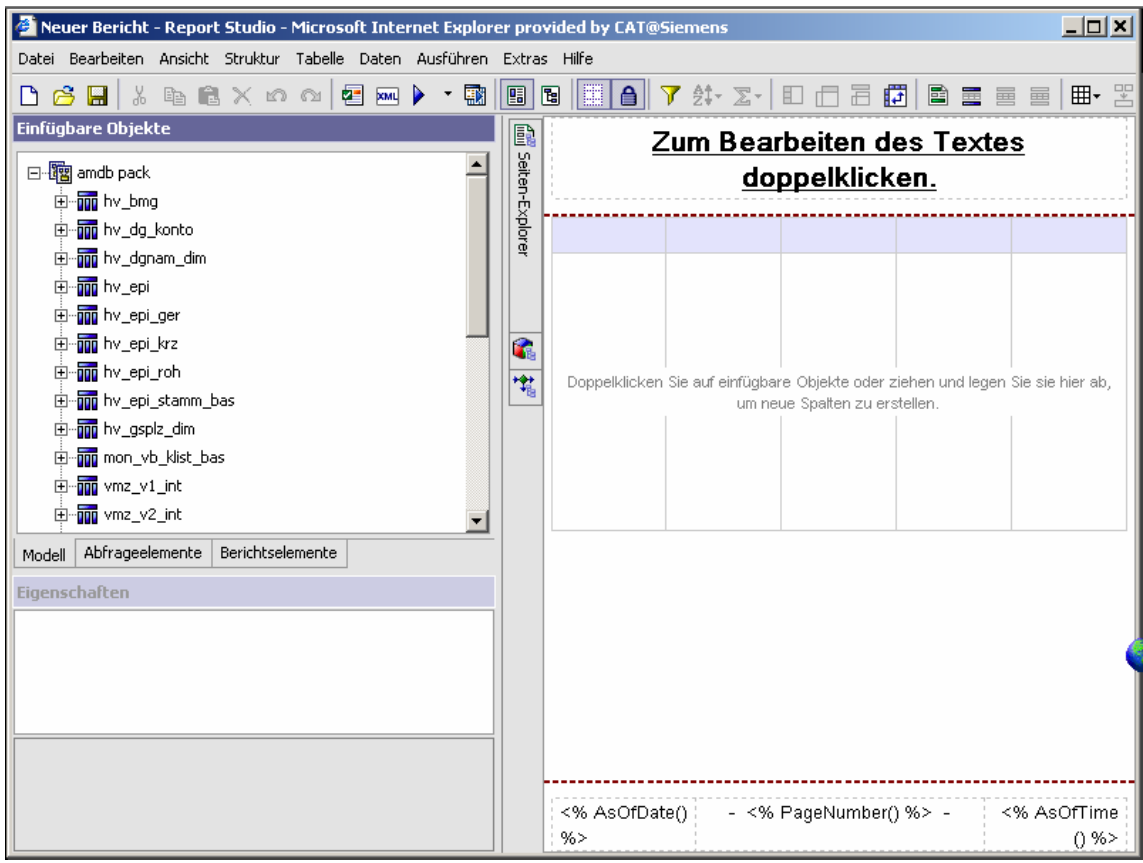

## **3.2.7 Einstiegseite Download**

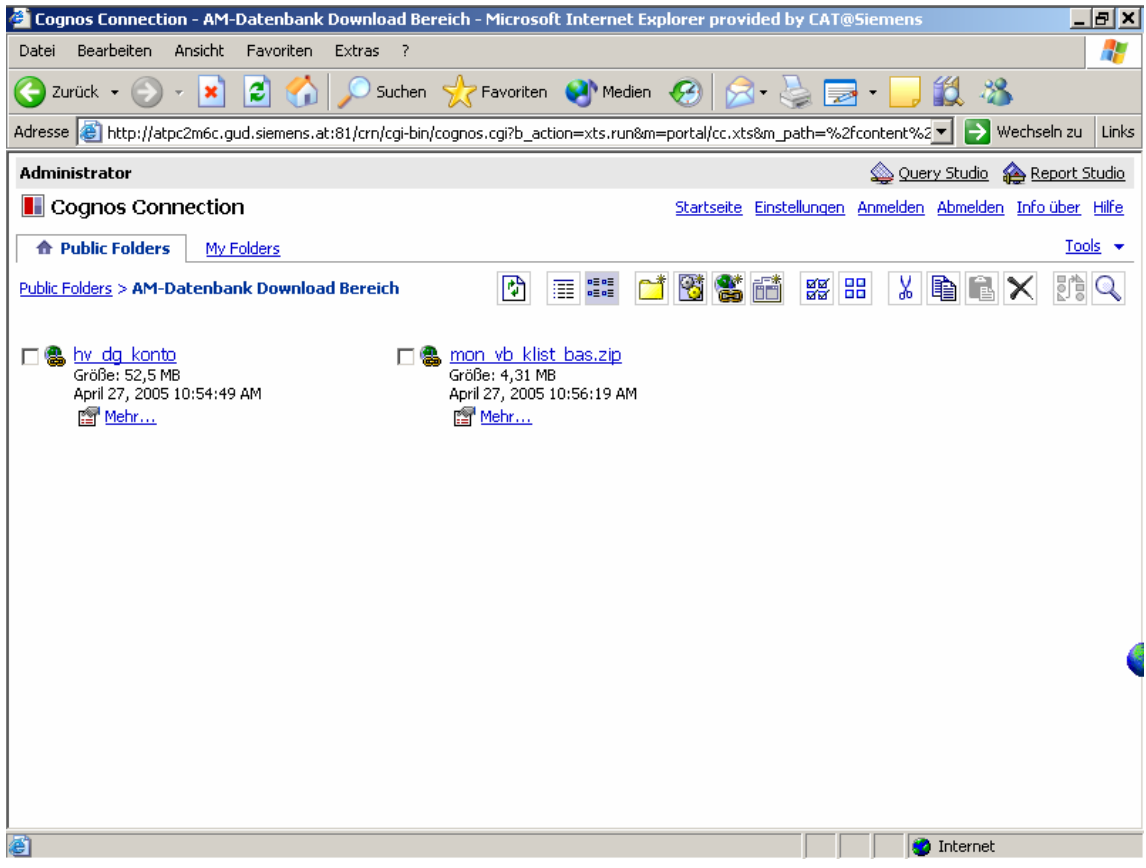

# **4 TECHNISCHE ANFORDERUNGEN**

### **4.1.1 Mindestanforderungen für die HW**

Harddisk von 100 GB, RAID 1 oder besseres

8 GB RAM

CPU entsprechend der geforderten Antwortzeiten (siehe Performance- Mindeststandards bei definierter Userzahl).

Grundsätzlich muss die Datenbank für Erweiterungen hinsichtlich der Datenmenge und der Anzahl der Nutzer entsprechend skalierbar sein.

Der Datenbankserver soll ein zusätzliches Bandlaufwerk (Backup!) enthalten.

### **4.1.2 Performance- Anforderungen**

#### **4.1.2.1 Auswertungsbeispiele betreffend Performance Mindeststandards**

#### **1. Krankengeldbezug nach Arbeitslosigkeit**

Zu verwendende Datenbanktabelle: hv\_epi\_stamm\_bas;

Krankengeldbezug definiert als HV-Qualifikation 37, Arbeitslosigkeit als HV-Qualifikationen C5, 38, 56, 40 und 13.

Der Krankengeldbezug hat in einem Zeitraum von 5 Tagen nach Beendigung einer Arbeitslosigkeits-Versicherungsepisode (im Sinne der oben genannten Qualifikationen) zu beginnen.

Auszuwerten sind für das Kalenderjahr 2003 (Beginndatum des Krankengeldbezugs) mit obigen Definitionen die Anzahl der Fälle von Krankengeldbezug, die Anzahl der Personen mit Krankengeldbezug und die Anzahl der Tage von Krankengeldbezug.

Antwortzeit: maximal eine Stunde.

#### **2. Familienhospizkarenz Teilnahmen**

Zu verwendende Datenbanktabelle: hv\_epi\_stamm\_bas, hv\_pn verjoint über die anonymisierte Personennummer (Penr);

Familienhospizkarenz definiert als HV-Qualifikationen O8 und O9.

Auszuwerten sind für das Kalenderjahr 2003 mit obigen Definitionen die Anzahl der Personen insgesamt sowie die Anzahl der Frauen in Familienhospizkarenz, ferner die Anzahl Tage in Familienhospizkarenz insgesamt.

Antwortzeit: maximal 10 Minuten.

# **5 TECHNISCHE REALISIERUNGSBEDINGUNGEN**

Die Daten werden monatlich von der Export-Schnittstelle des AMS-DWH in die AM-DB eingelesen.

## **5.1 Server Hard- und Software**

Server Arbeitsmarktdatenbank:

 MS Windows 2003 Server, 8 GByte RAM, 4 Prozessoren á 3GHz 140 GB Datastorage Datenbank: IBM DB2

Datenbank: IBM DB2 Web-Server: Apache Web Authentification: Iplanet

Abfrage-Werkzeug: COGNOS ReportNet und COGNOS Connection

Allfällige technische Neuerungen und Erweiterungen sind an die tatsächlichen Bedürfnisse anzupassen.

## **5.2 Client Hard- und Software**

Mindestanforderungen: Zero Foot Print Client.

PC unter Windows NT 4.0 oder besser (Win XP) oder LINUX mit Intel P4 2,0 GHz und 512 MByte RAM mit Web-Browser (Internet Explorer oder Netscape) und Office 98 oder höher.

Für die Bedienung von QueryStudio bzw. ReportStudio ist ein Breitband-Internetzugang notwendig.

# **6 DOKUMENTATIONSANFORDERUNGEN**

Die Dokumentationssprache ist Deutsch. Als Dokumentationssystem ist Office 2000 (Word 2000 SR-1,...) zu verwenden.

## **6.1 Anwenderdokumentation**

Als Anwenderdokumentation wird ein Benutzerhandbuch und ein Betriebshandbuch durch die amsbg und PSE erstellt.

## **6.2 Technische Dokumentation**

Als technische Dokumentation wird folgendes geliefert:

• Systemspezifikation

## **6.3 Projektdokumentation**

Am Beginn des Projekts wird ein

- Angebot
- Projektplan
- QS- Plan
- CM-Plan

erstellt.

Im Zuge des Projekts werden Berichte zu den regelmäßigen Besprechungen die den Stand des Projekts dokumentieren sowie Monatsberichte erstellt. Die Festlegungen in diesem Heft haben Vorrang vor den allgemeinen Regeln des PML.

## **6.4 Schulung der AnwenderInnen**

Die Schulung in das Produkt erfolgt

- In einem Startworkshop
- Danach auf Anfrage

# **7 VORAUSSETZUNGEN**

Voraussetzungen sind die rechtzeitige Bereitstellung der HW, SW, der Benutzerlizenzen sowie der Internet-Domain. Die Verantwortungen dafür werden im Projektplan festgelegt.

# **8 ABNAHMEBEDINGUNGEN**

Die Abnahme erfolgt in einer 4-wöchigen Abnahmephase unter Beteiligung der betroffenen Fachabteilungen des BMWA und des AMS. Die Abnahme erfolgt durch den AG während der PM-AG die Freigabe erklärt. Die Abnahme erfolgt gegen dieses Pflichtenheft. Probleme, die nicht den Betrieb der AM-DB durch die AnwenderInnen behindern, z.B. lediglich das Layout eines Berichts betreffen, können als Änderungswunsch eingebracht werden, verhindern aber nicht die Abnahme. Änderungswünsche (Change Requests, CRs) und Fehlermeldungen (FMs) (Abweichungen vom Pflichtenheft) werden mit einem eigenen CR und FM- Verfahren behandelt. Der Termin für den Abnahmeworkshop ist aus dem jeweils aktuellen Terminplan ersichtlich und gemeinsam zwischen AG und AN abzustimmen.

Diese Angaben haben Vorrang vor allfälligen anders lautenden im PML. Darüber hinaus gelten die PML des ams2000+.